## **Windows Defender Settings**

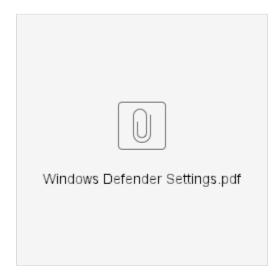